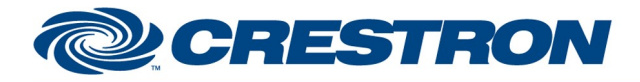

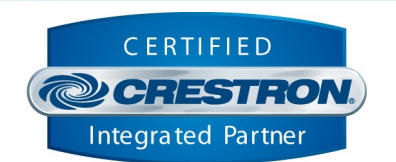

**Certified Module** 

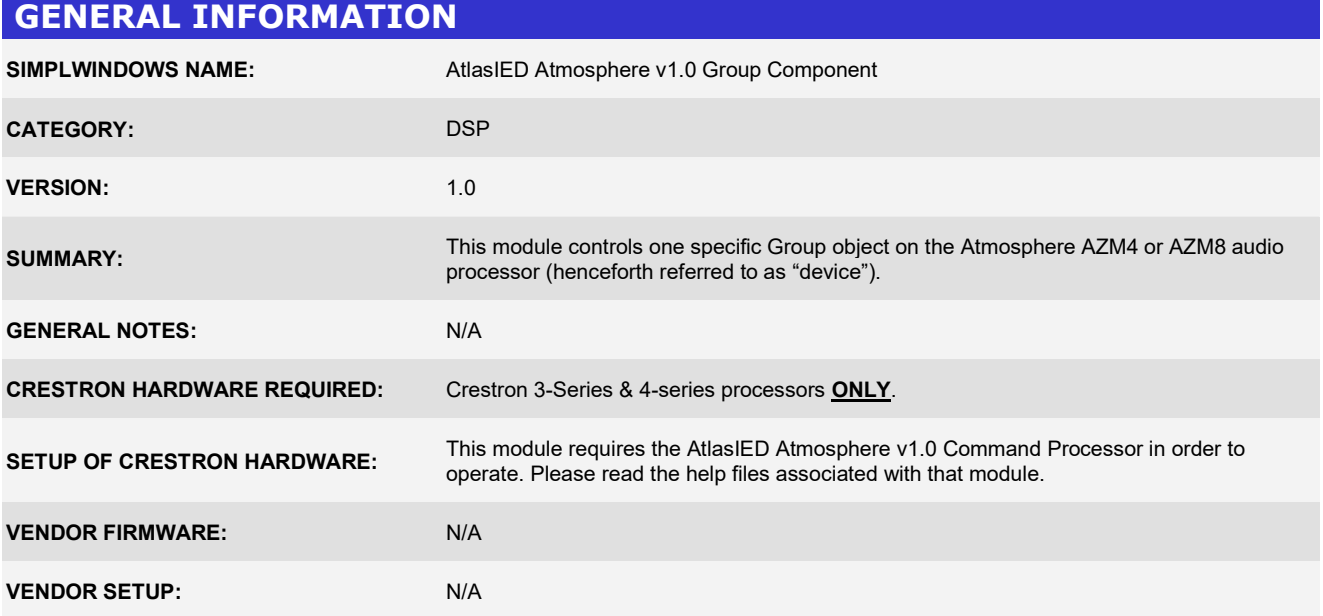

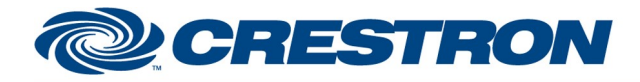

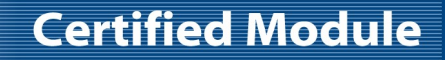

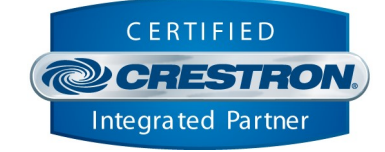

#### PARAMETER MATRIX

Although the Atmosphere devices are technically "fixed architecture", many of the controllable points on the device are "virtual" and do not directly correspond with a static/physical component on the device (such as an input or output). For example, a source can be made up of more than one input or a mix can be made up of more than one source. In order to allow for controlling these "virtual" control points, AtlasIED has provided a "parameter matrix" (henceforth referred to as "matrix") directly on the device which is used for this purpose. It is located in Settings  $\rightarrow$  Third Party Control  $\rightarrow$  Message Table.

Below is an example of the matrix from the included demo .azm configuration. This will be used as a reference later in this document. Every matrix will be different and will be created automatically and dynamically as you change the components in your configuration. You will need to reference this matrix on your actual device in order to determine the control components used in the program and the parameters on them.

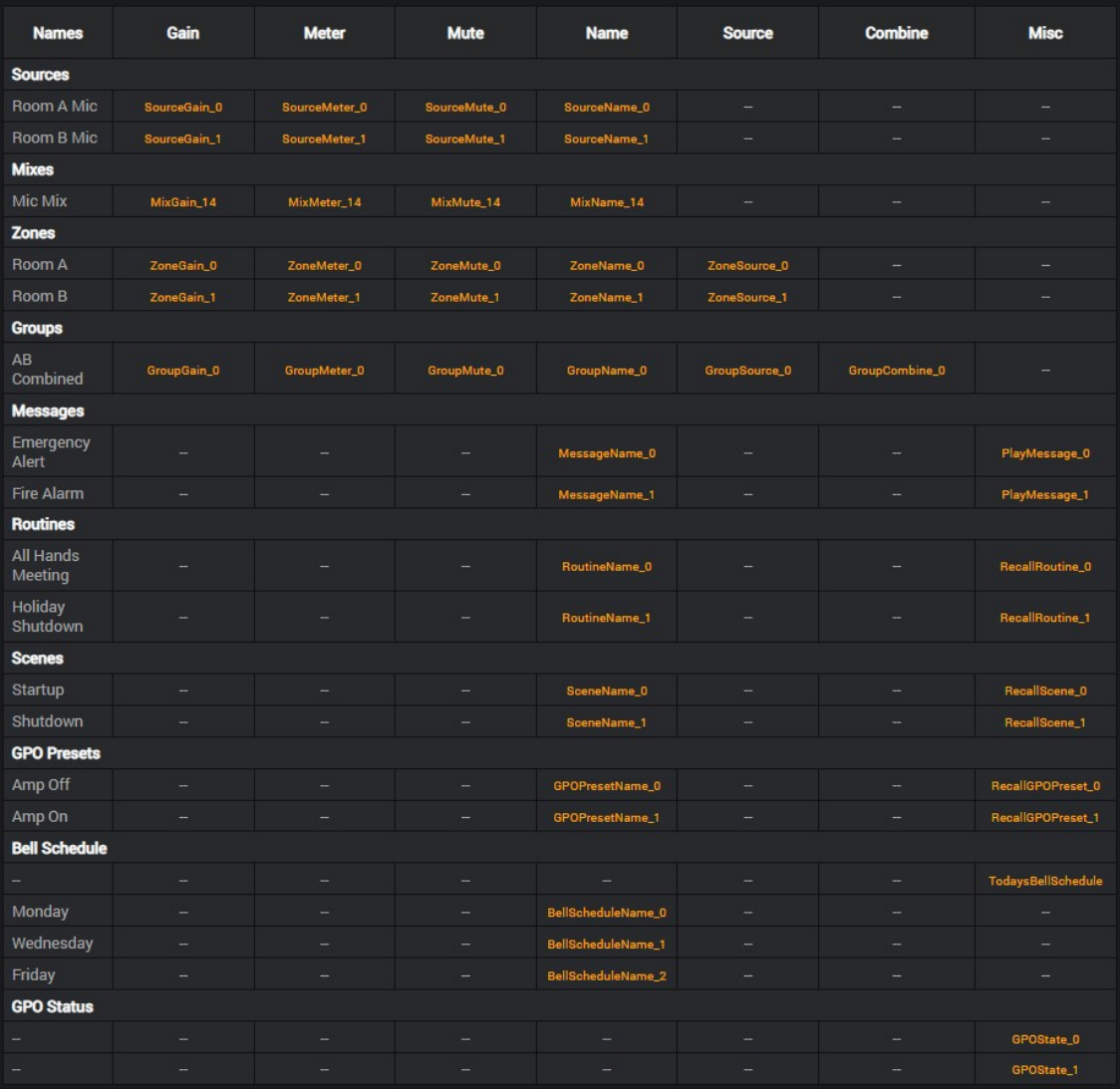

www.crestron.com

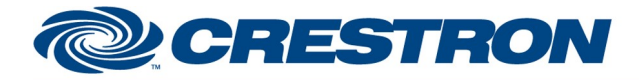

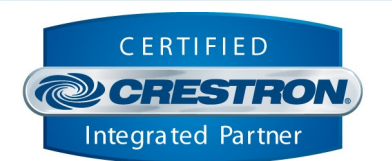

**Certified Module** 

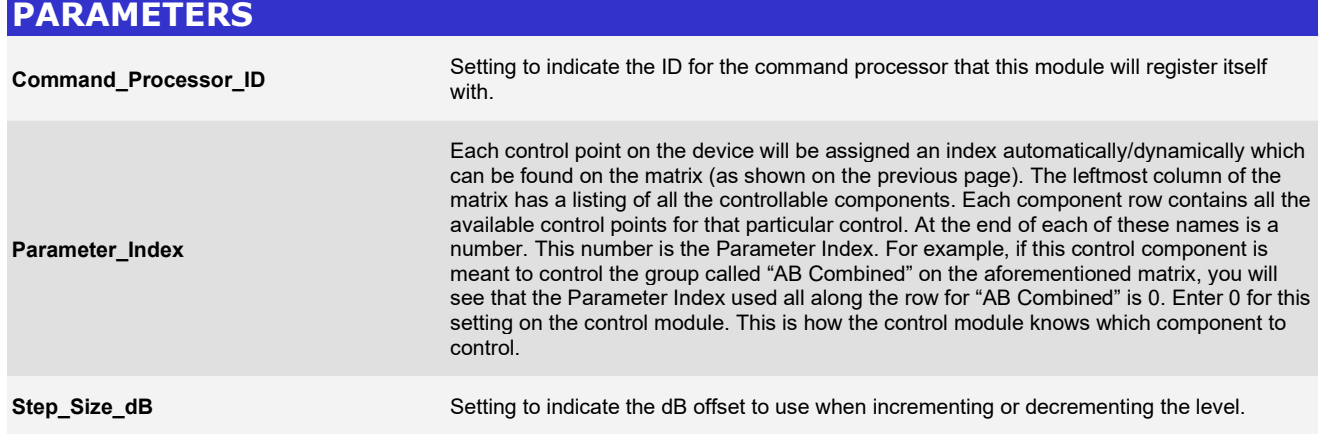

# **DE CRESTRON**

#### Partner: AtlasIED Model: Atmosphere (AZM4/AZM8) Device Type: Digital Signal Processor

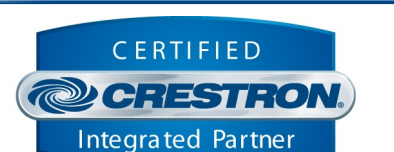

**Certified Module** 

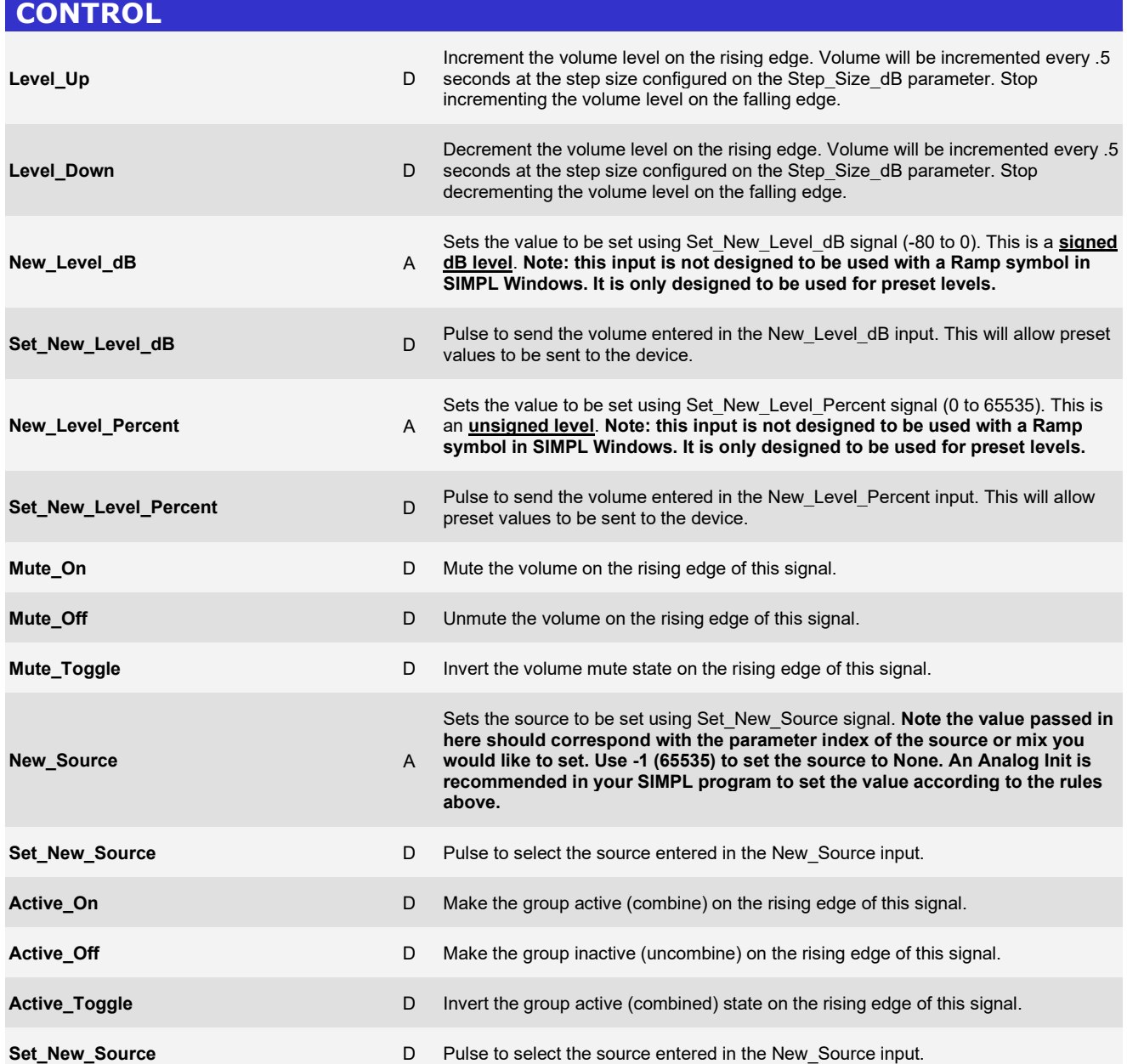

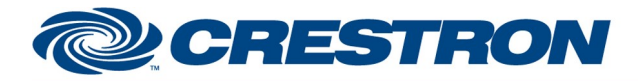

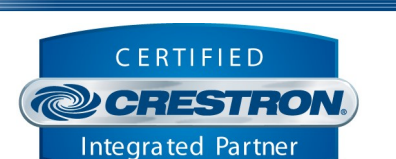

**Certified Module** 

#### CONTROL continued Poll Discovery of the contract of the Discovery of the Discovery of the Discovery of the Discovery of the Discovery of the Discovery of the Discovery of the Discovery of the Discovery of the Discovery of the Discovery of t Though the module will automatically subscribe for all relevant feedback, this signal has been provided as a convenience in case you would like to poll manually (or if subscriptions fail for any reason). Pulse to poll for the current state. Enable Metering D Turn on metering on the rising edge of this signal. Note, turning on metering will cause an influx of messages to be received from the device. Depending on the number of meters currently active, this can quickly overwhelm the processor and cause sluggishness, crashing or otherwise unexpected behavior. It is HIGHLY recommended to use this signal with caution, and if used, to do so infrequently and for brief periods of time. It is recommended to use the web interface on the device whenever possible to view meters.

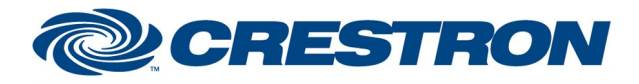

**FEEDBACK** 

## Partner: AtlasIED Model: Atmosphere (AZM4/AZM8) Device Type: Digital Signal Processor

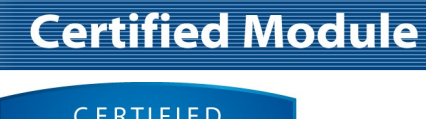

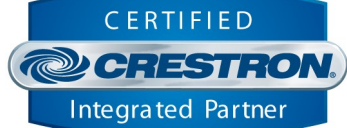

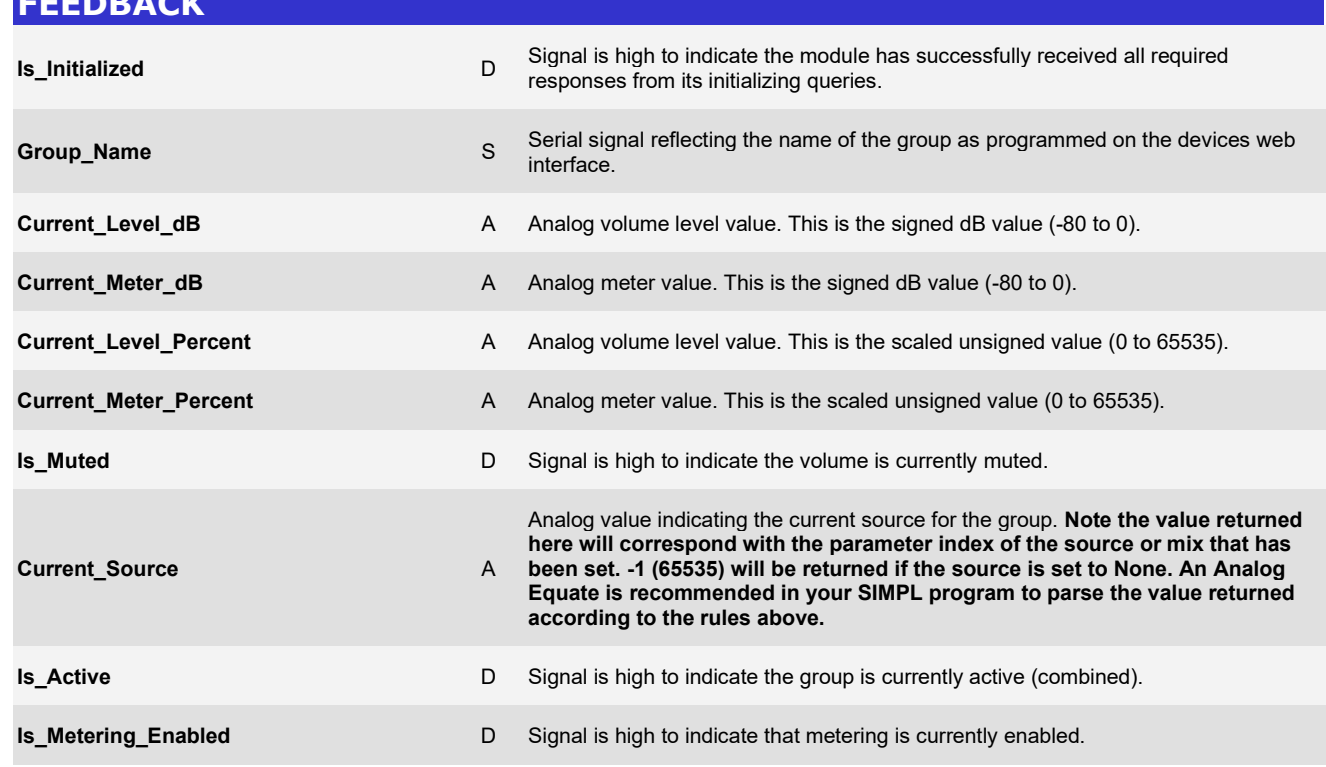

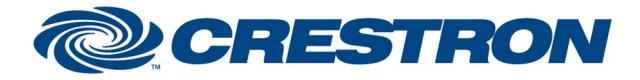

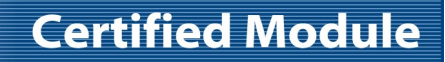

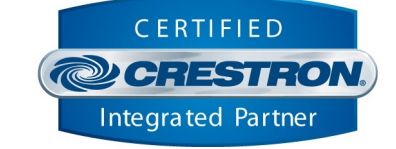

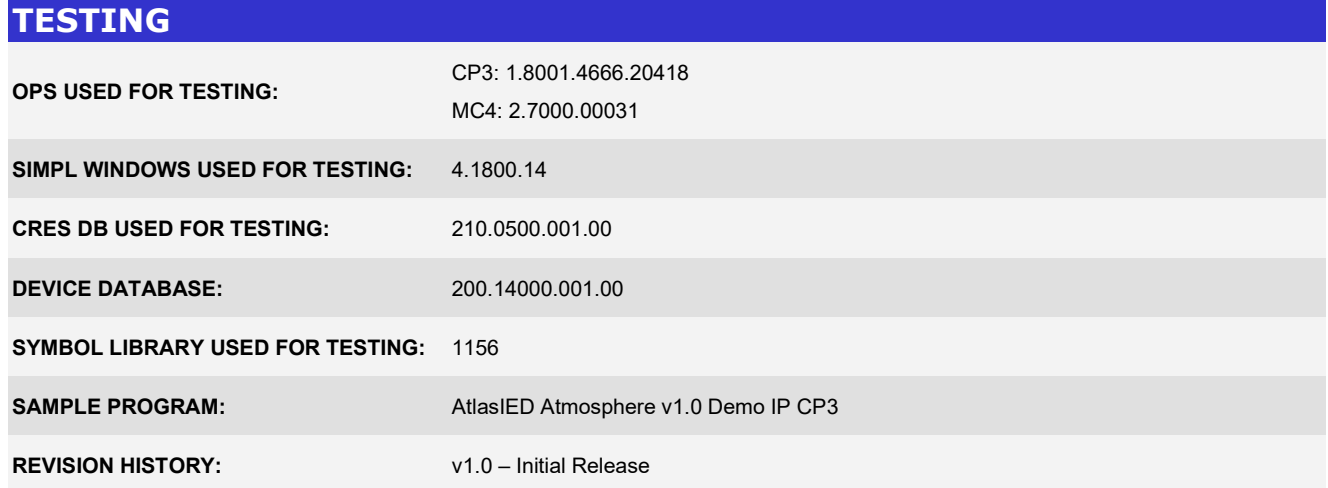